Using Multi-partite Graphs for Recommendation and Discovery

Michael J. Kurtz, Alberto Accomazzi, and Edwin Henneken Harvard-Smithsonian Center for Astrophysics

# Networks

- **11% Physical Review E**
- The \$200 billion algorithm
- 6 degrees of separation
- Bacon number > 4
- Erdos number  $\rightarrow$  3
- Gray number  $\rightarrow$  2

# Friendship Networks

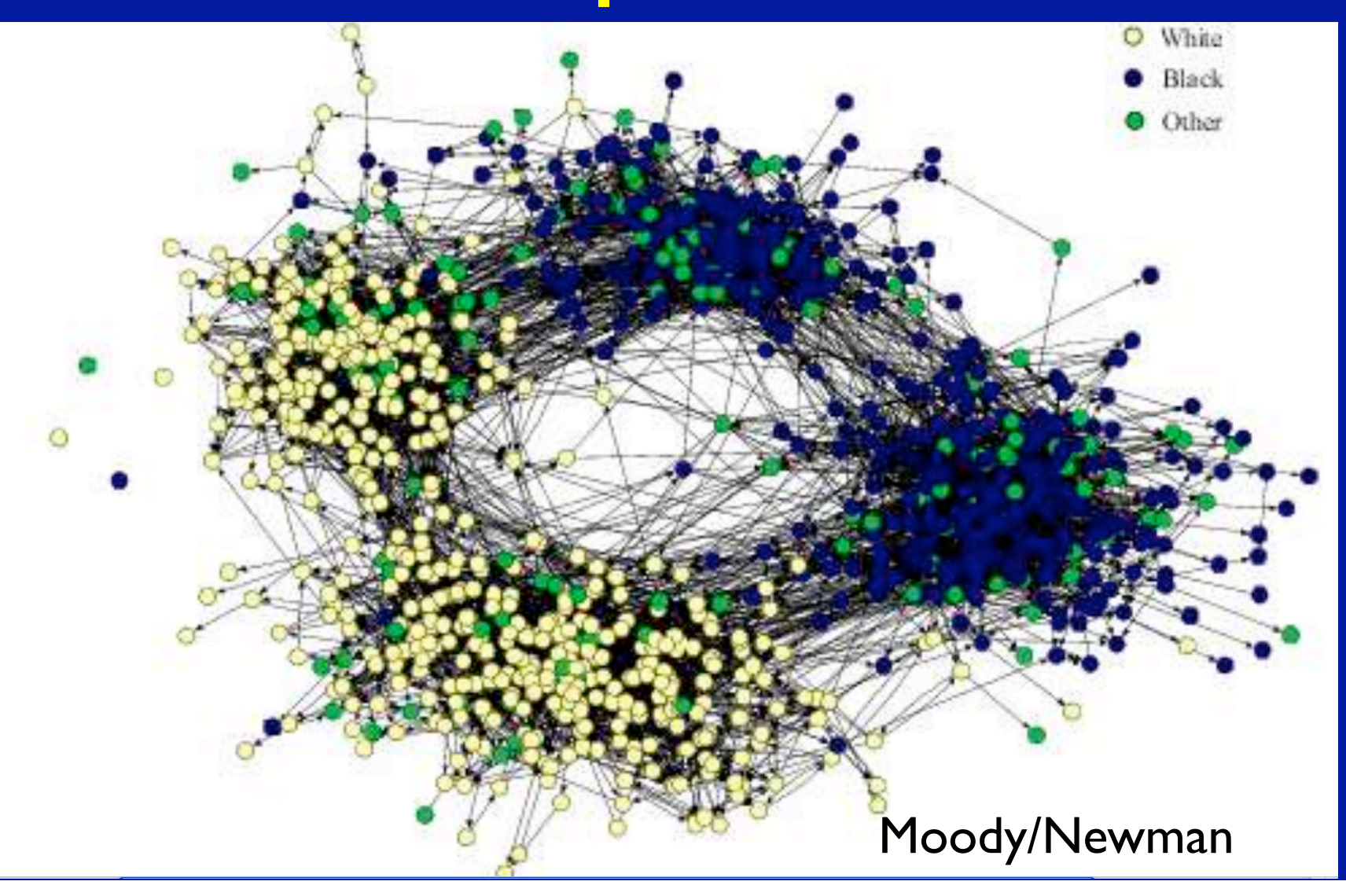

# Networks

**• Objects have properties** • Which is the object, which is the property • Do authors have papers • Or do papers have authors • Weighted links  $\rightarrow$  Factor analysis, classification mathematics

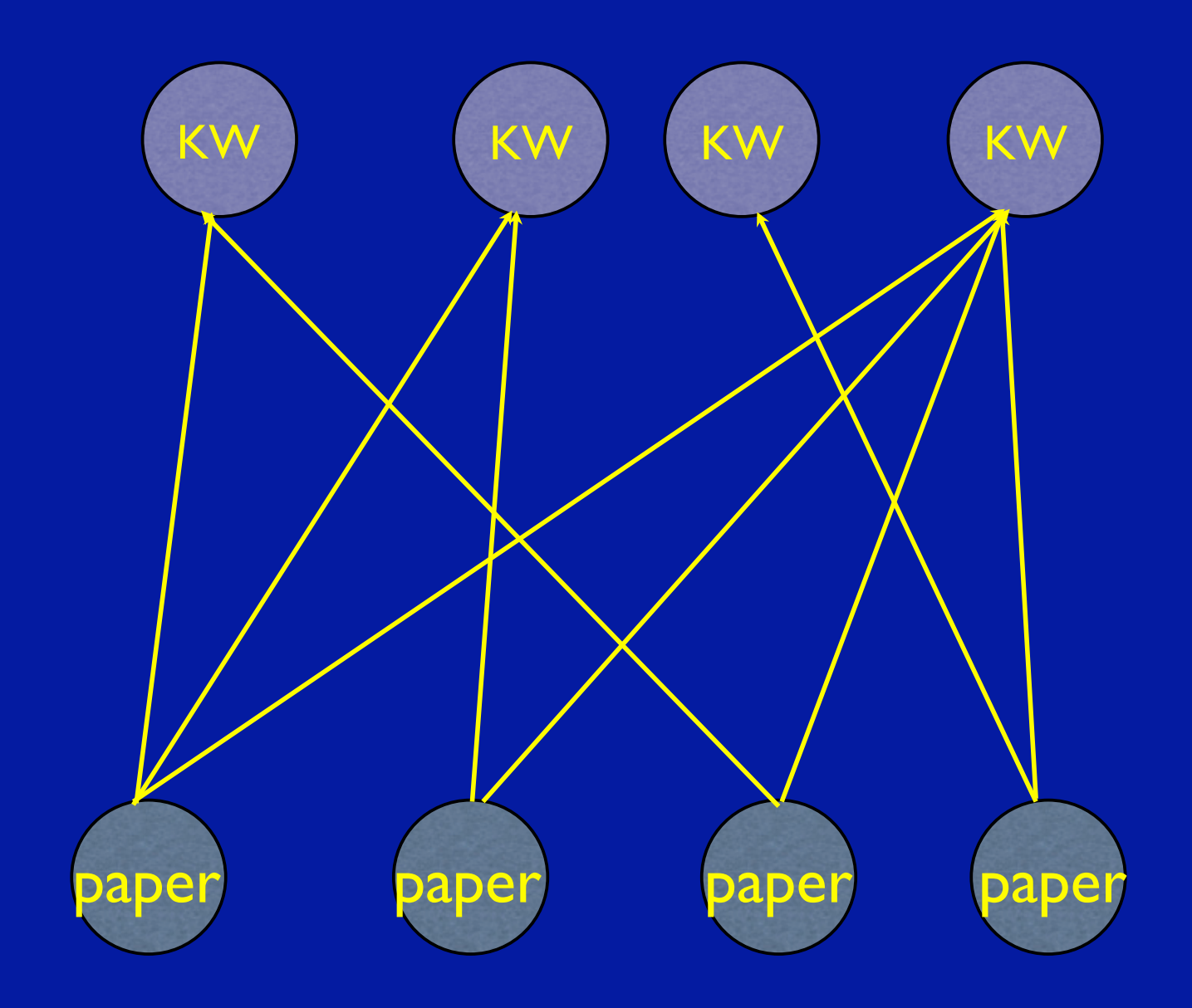

A Bipartite Network

### Article Networks

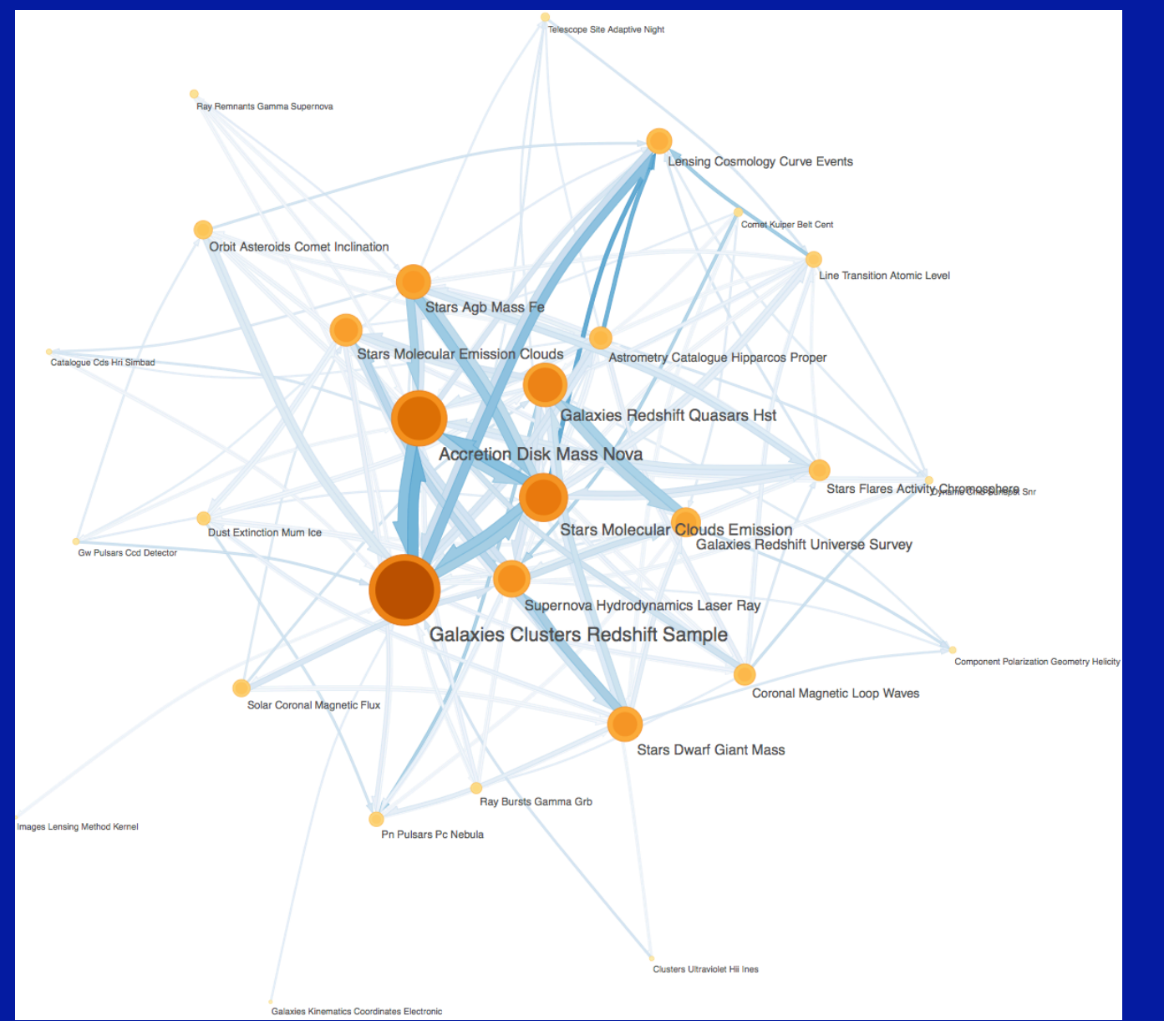

### Pavlos Protopapas -Time Series Center

### **•** stars

- **observations**
- $\bullet$  series of observations  $\rightarrow$  time series
- similarity measure for TS
- groups of similar  $TS \rightarrow$  stars
- papers on stars from SIMBAD
- KW for papers from ADS
- $\bullet$  KW  $\rightarrow$  proto-classification of TS/star

![](_page_7_Picture_0.jpeg)

- Papers
- Authors
- Readers
- Key words
- Words
- Organizations
- References
- Date
- Data, …

![](_page_8_Picture_0.jpeg)

- **Different searches from the same query can** give very different results
- **There is no best answer for all cases**

![](_page_9_Figure_0.jpeg)

![](_page_9_Figure_1.jpeg)

![](_page_10_Figure_0.jpeg)

# **Search**

- Filter, rank on properties, which properties, what is the goal?
- User decides (or default)
- **Example: "weak lensing" 2217 papers in** ADS, how to rank on properties?

#### **SAO/NASA ADS Astronomy Query Form for Michael Kurtz**

**Sitemap What's New Feedback Basic Search Preferences FAQ HELP** 

Hint: Looking for "preflare" references and tired of sifting through "flare" references? Turn off Synonym Replacement.

![](_page_12_Picture_18.jpeg)

**Private Library and Recently read articles for Michael Kurtz** 

#### **FILTERS**

![](_page_13_Picture_4.jpeg)

#### **SORTING**

#### **FORMAT**

![](_page_14_Picture_12.jpeg)

#### **SETTINGS**

![](_page_14_Picture_13.jpeg)

#### **SAO/NASA Astrophysics Data System (ADS)**

#### **Query Results from the ADS Database**

Retrieved 200 abstracts, starting with number 1. Total number selected: 205.

![](_page_15_Picture_21.jpeg)

Go to bottom of page

Sort options  $\left| \cdot \right|$ 

![](_page_16_Picture_0.jpeg)

- Different goals require different search
- User decides on goal

![](_page_17_Picture_0.jpeg)

### **ADS Topic Search**

![](_page_17_Figure_2.jpeg)

### **Keyword Search:**

- Most relevant Θ
- Most recent
- Most important

### **Subject Area Search:**

- Most popular  $\circ$
- Most useful
- $\circ$  Most instructive

### **ADS Home** | Abstract Search | Help

#### **SAO/NASA Astrophysics Data System (ADS)**

![](_page_18_Picture_11.jpeg)

# Keyword Search: Most relevant Most recent Most important

Sort options

Go to bottom of page

**F** 

#### **SAO/NASA Astrophysics Data System (ADS)**

#### **Query Results from the ADS Database**

Retrieved 200 abstracts, starting with number 1. Total number selected: 2239.

![](_page_20_Picture_26.jpeg)

# Keyword Search: Most relevant Most recent Most important =Most cited

Sort options

#### **SAO/NASA Astrophysics Data System (ADS)**

#### **Query Results from the ADS Database**

Retrieved 200 abstracts, starting with number 1. Total number selected: 1594. Total citations: 26570

![](_page_22_Picture_24.jpeg)

#### Go to bottom of page

 $\left| \cdot \right|$ 

# 2<sup>nd</sup> Order Operators

- Use the properties of the results of an initial query to form a new query
- Example: People who bought *these books*  also bought
- In ADS using cites and reads since 1996

# **Subject Area Search: O** Most popular Most useful  $\left( \quad \right)$ Most instructive  $\left( \begin{array}{c} \end{array} \right)$

**1.** Get most recent 200 papers containing phrase

2. Find all readers who read one or more of these papers within the last three months 3. Find all papers read by these readers 4. Sort by frequency of use

Sort options

#### **SAO/NASA Astrophysics Data System (ADS)**

#### **Also-read Articles from the ADS Database**

Retrieved 200 abstracts, starting with number 1. Total number selected: 224013.

![](_page_26_Picture_23.jpeg)

Go to bottom of page

 $\left| \cdot \right|$ 

# Subject Area Search:  $\odot$  Most popular • Most useful **O** Most instructive

### **1.** Get most relevant 200 papers containing phrase

- 2. Find all papers cited in the reference sections of those papers
- 3. Sort by frequency

Go to bottom of page

#### **SAO/NASA Astrophysics Data System (ADS)**

**References from the ADS Database** 

#### The Reference database in the ADS is **NOT** complete. Please keep this in mind when using the ADS Reference lists. Retrieved 200 abstracts, starting with number 1. Total number selected: 2651. Total references: 9225  $\left| \cdot \right|$ Sort options **List of Links Bibcode** # **Cites Date Authors Title Access Control Help**  $\Box$  2001PhR...340..291B  $\mathbf{1}$ 71.000 01/2001 AZEF LX R C U H Bartelmann, M.; Schneider, P. Weak gravitational lensing 2 2007MNRAS.376...13M 50.000 03/2007 AZEF LX D R C U Massey, Richard; The Shear Testing Programme 2: Factors affecting high-precision weak-lensing analyses Heymans, Catherine; Bergé, Joel; Bernstein, Gary; Bridle, Sarah; Clowe, Douglas; Dahle, Håkon; Ellis, Richard; Erben, Thomas; Hetterscheidt, Marco; and 21 coauthors 3  $\Box$  2006MNRAS.368.1323H 44.000 05/2006  $\underline{A} \underline{Z} \underline{E} \underline{F} \underline{G} \underline{X}$ R C U Heymans, Catherine; The Shear Testing Programme - I. Weak lensing analysis of simulated ground-based observations Van Waerbeke, Ludovic; Bacon, David; Berge, Joel; Bernstein, Gary; Bertin, Emmanuel; Bridle, Sarah; Brown, Michael L.; Clowe, Douglas; Dahle, Håkon; and 15 coauthors 2003MNRAS.341.1311S 43.000 06/2003  $A Z E F G X$  $R C$  $U$  H Smith, R. E.; Peacock, J. A.; Stable clustering, the halo model and non-linear cosmological power spectra

# **Subject Area Search:** Most popular O Most useful **O** Most instructive

1. Get most important (cited) 200 papers containing phrase 2. Find all papers which cite any of these papers 3. Sort by number of papers cited

#### **SAO/NASA Astrophysics Data System (ADS)**

#### **Citations from the ADS Database**

The Citation database in the ADS is NOT complete. Please keep this in mind when using the ADS Citation lists.

Retrieved 200 abstracts, starting with number 1. Total number selected: 5825. Total citations: 16885

![](_page_32_Picture_26.jpeg)

Go to bottom of page

 $\left| \cdot \right|$ 

Sort options

![](_page_33_Picture_0.jpeg)

**• User mediated, but not intended to solve** an immediate need

![](_page_34_Picture_0.jpeg)

myADS Personal Notification Service for Michael J. Kurtz Fri Sep 25 23:30:21 2009<br>arXiv e-prints database

![](_page_34_Picture_2.jpeg)

![](_page_34_Picture_13.jpeg)

#### KURTZ, MICHAEL J - Citations: 132 (total 2600)

2009arXiv0909.3849A: Assef,+: Low Resolution Spectral Templates For AGNs and Galaxies From  $0.03 - 30$  microns

2009arXiv0909.3847S: Scarlata,+: The effect of dust geometry on the Lyman-alpha output of galaxies

2009arXiv0909.1959A: Antonini,+: Tidal break-up of binary stars at the Galactic center and its consequences

2009arXiv0909.1318M: Merritt: The Distribution of Stars and Stellar Remnants at the Galactic Center

2009arXiv0908.2996S: Shaw,+: Optical Spectroscopy of Bright Fermi LAT Blazars

#### **+REDSHIFT COSMOLOGY, etc - Recent Papers**

2009arXiv0909.3849A: Assef,+: Low Resolution Spectral Templates For AGNs and Galaxies From  $0.03 - 30$  microns 2009arXiv0909.4514Z: Zhang,+: Multicolor Photometry of the Galaxy Cluster A98: Substructures and Star Formation Properties 2009arXiv0909.3550K: Krick,+: The IRAC Dark Field; Far- Infrared to X-ray Data 2009arXiv0909.3853B: Bean: A weak lensing detection of a deviation from General Relativity on cosmic scales 2009arXiv0909.3517G: Gonzalez,+: The Stellar Mass Density and Specific Star Formation Rates of the Universe at  $z\sim$ 7

#### **+REDSHIFT COSMOLOGY, etc - Most Popular**

2009arXiv0907.4766T: Taylor,+: On the Dearth of Compact, Massive, Red Sequence Galaxies in the Local Universe 2009arXiv0907.1660P: Percival,+: Baryon Acoustic Oscillations in the Sloan Digital Sky Survey Data Release 7 Galaxy Sample 2009arXiv0907.1659R: Reid,+: Cosmological Constraints from the Clustering of the Sloan Digital Sky Survey DR7 Luminous Red Galaxies 2009arXiv0907.4156E: Eales,+: BLAST: the Redshift Survey 2009MNRAS.tmp.1256C: Cardamone,+: Galaxy Zoo Green Peas: discovery of a class of compact extremely star-forming galaxies

+REDSHIFT COSMOLOGY, etc - Most Cited

2003MNRAS.344.1000B: Bruzual,+: Stellar population synthesis at the resolution of 2003 1996A&AS..117..393B: Bertin,+: SExtractor: Software for source extraction. 1998ApJ...500..525S: Schlegel,+: Maps of Dust Infrared Emission for Use in Estimation of Reddening and Cosmic Microwave Background Radiation Foregrounds 2009ApJS..180..330K: Komatsu,+: Five-Year Wilkinson Microwave Anisotropy Probe Observations: Cosmological Interpretation 2000AJ....120.1579Y: York,+: The Sloan Digital Sky Survey: Technical Summary

![](_page_37_Figure_0.jpeg)

## User-Based Browse

- 1. Create hierarchal system of user clusters based on shared papers referenced by read papers
- 2. For each (sub) cluster get all reads by group members
- 3. Sort top of most-read list by date (latest to the top)
- 4. Iterate

Sign on

**HOT TOPICS** 

**Planets Solar Corona** Protostars **Circunstellar Disks MW Dwarf Galaxies Black Holes** X-Rays **Gamma Rays Galaxy Formation CMB** 

![](_page_39_Picture_3.jpeg)

#### **The SAO/NASA Astrophysics Data System**

#### **HOT Papers**

2009Natur.458...53B Boroson, +: A candidate sub-parsec supermassive binary black hole system

2009Sci...323..754K Krumholz, +: The Formation of Massive Star Systems by Accretion

2009ApJS..180..330K Komatsu, +: Five-Year Wilkinson Microwave Anisotropy Probe **Observations: Cosmological Interpretation** 

2009ApJS..180..306D Dunkley, +: Five-Year Wilkinson Microwave Anisotropy Probe Observations: Likelihoods and Parameters from the WMAP Data

2009ApJ...692L..19S Schawinski, +: Do Moderate-Luminosity Active Galactic Nuclei Suppress **Star Formation?** 

2009ApJ...691L.142K Kormendy, +: Correlations between Supermassive Black Holes, Velocity Dispersions, and Mass Deficits in Elliptical Galaxies with Cores

2009Natur.457..451D Dekel, +: Cold streams in early massive hot haloes as the main mode of galaxy formation

Sign on

**HOT TOPICS in MW Dwarf Galaxies** 

> **Metal Poor Stars MW Halo Substructure MW Globular Clusters SPH** codes/High-res **Spectra SMBH** in MW

![](_page_40_Picture_3.jpeg)

**The SAO/NASA Astrophysics Data System** 

#### **HOT Papers in MW Dwarf Galaxies**

2009ApJ...693L..19H Herrmann, +: Kinematic Evidence for Halo Substructure in Spiral Galaxies

2009arXiv0902.3492B Bullock, +: Dwarf Galaxies in 2010: Revealing Galaxy Formation's Threshold and Testing the Nature of Dark Matter

2009arXiv0902.2759M Majewski, +: Galactic Dynamics and Local Dark Matter

2009arXiv0902.2591K Kirby, +: The Role of Dwarf Galaxies in Building Large Stellar Halos

2009arXiv0902.2395F Frebel, +: High-Resolution Spectroscopy of Extremely Metal-Poor Stars in the Least Evolved Galaxies: Ursa Major II and Coma Berenices

2009arXiv0902.1983K Kazantzidis, +: Cold Dark Matter Substructure and Galactic Disks II: Dynamical Effects of Hierarchical Satellite Accretion

2009arXiv0902.0775S Stinson, +: Feedback and the Formation of Dwarf Galaxy Stellar Halos

2009ApJ...692.1464G Geha, +: The Least-Luminous Galaxy: Spectroscopy of the Milky Way Satellite Segue 1

Sign on

**MW Globular Clusters** 

![](_page_41_Picture_2.jpeg)

**The SAO/NASA Astrophysics Data System** 

#### **HOT Papers on MW Globular Clusters**

2009arXiv0904.1626A Anderson, +: Mixed Populations in Globular Clusters: Et Tu, 47 Tuc?

2009ApJ...695L..62Y Yong, +: A Large C+N+O Abundance Spread in Giant Stars of the Globular Cluster NGC 1851

2009ApJ...694.1498M Marín-Franch, +: The ACS Survey of Galactic Globular Clusters. VII. **Relative Ages** 

2009A&A...497..755M Milone, +: Multiple stellar populations in Magellanic Cloud clusters. I. An ordinary feature for intermediate age globulars in the LMC?

2009arXiv0903.3924V Villanova, +: The Helium content of Globular Clusters: light element abundance correlations and HB morphology. I. NGC6752

2009arXiv0903.2839B Bedin, +: The End of the White Dwarf Cooling Sequence in M4: an efficient approach

2009arXiv0902.1422P Piotto: Observations of multiple populations in star clusters

2009A&A...493..959B Bellini, +: Ground-based CCD astrometry with wide field imagers. III.

## Recommend

- No user interaction
- What do we know about the user's current need?
- **Example: user is currently reading an article**
- Could also use history of user/similar user behavior, but not yet

## Recommend

- A complicated process
- 1. Get normalized key words 991 E.H.
- 2. Make 991 dim vectors for each paper by KW frequency in the referenced papers
- 3. Create user vectors as sum of read papers
- 4. Create vector space using SVD
- 5. Fit papers to most significant SVD vectors(50)
- 6. Cluster papers (64) in the ~50 dim SVD vector space
- 7. Create an SVD vector sub-space for each cluster of papers
- 8. Fit papers in each cluster to most significant (5) SVD vectors for relevant subcluster
- 9. For the paper being read, find the nearest ~40 papers in the relevant sub-space
- 10. Use these papers to increase the S/N for the different recommender operators

Most after-read, most before-read, most co-read, most recent also-read, most also-read, most cited, most citing:

For the paper: 2005MNRAS.359..308Z, On the influence of relativistic effects on X-ray variability of accreting black holes

Most after-read: 2008ApJ...679L..37L, Precise Measurement of the Spin Parameter of the Stellar-Mass Black Hole M33 X-7

Most before-read: 2006ApJ...652..518M, The Spin of the Near-Extreme Kerr Black Hole GRS 1915+105

Most co-read: 2006ApJ...646..394M, Simultaneous Chandra and RXTE Spectroscopy of the Microquasar H1743-322: Clues to Disk Wind and Jet Formation from a Variable Ionized Outflow

Most recent also-read: 2009NewA...14..674F, What is the closest black hole to the Sun?

Most also-read: 2009ApJ...695..888U, GRS 1915+105 in "Soft State": Nature of Accretion Disk Wind and Origin of X-ray Emission

Most cited: 1973A&A....24..337S, Black holes in binary systems. Observational appearance.

Most citing: 2007ARA&A..45..441M, Relativistic X-Ray Lines from the Inner Accretion Disks Around Black Holes

![](_page_48_Picture_0.jpeg)

#### The Smithsonian/NASA Astrophysics Data System

![](_page_48_Picture_2.jpeg)

![](_page_48_Picture_118.jpeg)

**Free Fulltext Article** 

**Citations** 

**Find Similar Articles** 

#### **Full record info**

#### On the influence of relativistic effects on X-ray variability of accreting black holes

#### Życki, Piotr T.; Niedźwiecki, Andrzej

Monthly Notices of the Royal Astronomical Society, Volume 359, Issue 1, pp. 308-314.

X-rays produced by compact flares corotating with a Keplerian accretion disc are modulated in time by Doppler effects. We improve on previous calculations of these effects by considering recent models of intrinsic X-ray variability, and we compute the expected strength of the relativistic signal in current data of Seyfert galaxies and black hole binaries. Such signals can clearly be seen in, for example, recent XMM-Newton data from MCG-6-30-15, if indeed the X-rays are produced by corotating flares concentrated toward the inner disc edge around an extreme Kerr black hole. The lack of the signal in the data collected so far gives support to models where the X-ray sources in active galaxies do not follow Keplerian orbits close to the black hole.

Keywords: accretion, accretion discs - relativity - galaxies: active - X-rays: binaries - X-rays: individual: MCG-6-30-15.

DOI: 10.1111/j.1365-2966.2005.08887.x

#### **Related Articles**

2008ApJ...679L..37L Liu et al. Precise Measurement of the Spin Parameter of the Stellar-Mass Black Hole M33 X-7

2006ApJ...652..518M McClintock et al, The Spin of the Near-Extreme Kerr Black Hole GRS 1915+105

2006ApJ...646..394M Miller et al. Simultaneous Chandra and RXTE Spectroscopy of the Microguasar H1743-322: Clues to Disk Wind and Jet Formation from a Variable Ionized Outflow

2009NewA...14..674F Foellmi, What is the closest black hole to the Sun?

2009ApJ...695..888U Ueda et al, GRS 1915+105 in "Soft State": Nature of Accretion Disk Wind and Origin of X-ray Emission

1973A&A....24..337S Shakura et al, Black holes in binary systems. Observational appearance.

2007ARA&A..45..441M Miller, Relativistic X-Ray Lines from the Inner Accretion Disks **Around Black Holes** 

![](_page_48_Picture_22.jpeg)

The ADS is Operated by the Smithsonian Astrophysical Observatory under NASA Grant NNX09AB39G

A Densely Interconnected World: Knowledge Engineering

- Semantic interlinking of literature with data (OAI-ORE, …)
- Connecting tools and procedures with each other and their results (Work-Flow, …))
- **There is no best bridge, building, ... design**

Final Program

### From Intelligent Networks to the Global Brain

The First Global Brain Workshop

![](_page_50_Picture_3.jpeg)

July 3-5, 2001 Vrije Universiteit Brussel, Brussels, Belgium